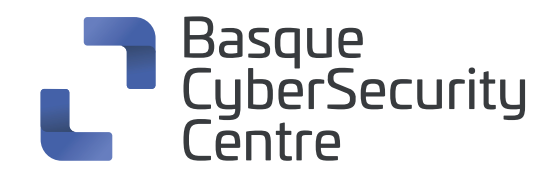

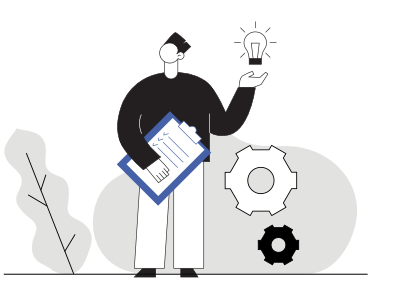

# **Kalteberatasunen kudeaketa cheat sheet**

# **1. Definizioa**

Prozesu horren bidez, erakunde bateko sistemek eta softwareak dituen segurtasuneko arriskuak identifikatzen eta ebaluatzen dira, eta horien berri ematen da. *"Vulnerability Management"* deitzen zaio prozesu horri.

 Prozesu horrek, segurtasuneko beste neurri batzuekin identifikatuta, eraso posibleen iturriak "kontrolatuta" izatea ahalbidetzen die erakundeei. Hala, arreta gune horietako segurtasuna sendotzen ezar dezakete.

Kudeaketa-plana aldizkakotasunez berrikusi eta eguneratu behar du goi mailako zuzendaritzak. Horrek erakundearen datuen babesa hobetzen lagunduko luke.

# **2. Kudeaketa-prozesua**

# **Identifikazioa**

Urrats kritikoa. Identifikazio ona funtsezkoa da mehatxuak aztertzeko eta arintzeko kontrolak ezartzeko.

Kalteberatasunak identifikatzeko tresnak/aukerak:

Sarearen eskanerrak. Konektatutako sistema guztiak identifikatzen eta kalteberatasunen bila aztertzen dituzte.

• Nola? TCP/UDP paketeak bidalita edo PINGak gauzatuta.

• Mota: Barnekoak (saretik egindako erasoak eta probak) eta kanpokoak (ikerlari batek kanpotik egindako erasoa simulatzen du).

• Tresnak. Nmap, OpenVAS, …

Agenteak instalatzea. Gailuaren etengabeko monitorizazioa. Txostenak sortzea eta metrikak lortzea errazten dute.

- Nola? Gailuan agentea instalatuta.
- Tresnak. Kismet, Tenable, …

# **Ebaluazioa**

Kalteberatasunak eta lotura duen informazioa identifikatutakoan, balorazio-prozesua hasten da. Lehentasunak finkatzeko eta arreta erakundearen jarraipena arriskuan jar dezaketen arriskuetan jartzeko, beharrezkoa izango da topatutako ahulezia bakoitza ebaluatzea.

- Egon daitezkeen positibo faltsuak desagerrarazita, emaitzak berrikustea.
- Ebaluazio-sistema bat erabiltzea: probabilitatea/ inpaktua matrizea, adibidez.
	- Arrisku kritikoak modu bisualean identifikatzea errazten du.
	- Mehatxuak erakundean izan dezakeen eraginaren eta gertatzeko probabilitatearen arabera sailkatzea.
	- Arrisku-atalase onargarria finkatzea.

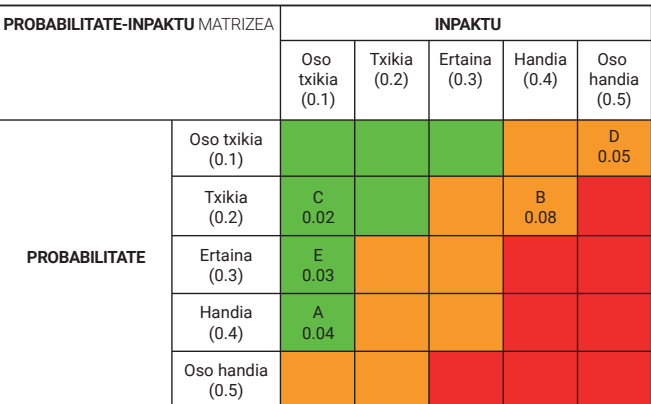

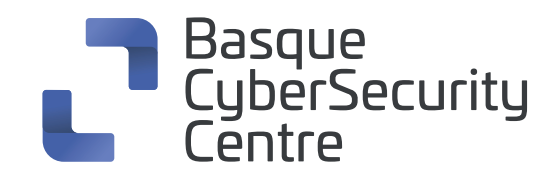

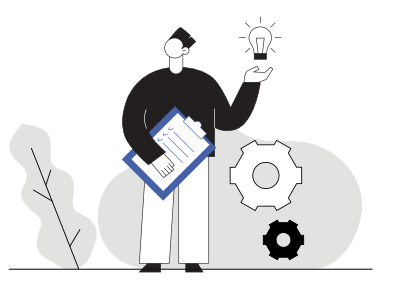

### **Kalteberatasunen tratamendua**

Tratamendu-estrategia aukeratzea:

- Arriskua ekiditea edo desagerraraztea. Arriskua eragiten duen aktiboa desagerrarazita, mehatxua desagertu egingo da.
- Arriskua arintzea. Arriskua maila onargarriraino gutxitzeko neurriak edo kontrolak aplikatzea.
- Arriskuaren transferentzia. Arriskua hirugarren bati edo erakunde bati transferitzea.
- Arriskua onartzea. Arriskua hor dagoela onartzea eta ezer ez egitea. Erabilgarria da kalteberatasun bat arrisku baxukotzat jo denean eta hori zuzentzearen kostua izango lukeen eragina baino askoz ere handiagoa bada.
- Arriskua erremediatzea. Ahal den neurrian, kalteberatasuna konpontzea edo adabakia jartzea.

Tratamendua osatu denean, kalteberatasunaren beste azterketa bat gauzatuta, hori egiaztatzea komeni da arindu edo erremediatu dela bermatzeko.

# **Jakinarazpena**

#### Emaitzen txostena sortzea

Kalteberatasunen azterketako emaitzek erakundean argitaratuta egon behar dute honako hauek lortzeko:

- Arriskuen inguruko kontzientzia sortzea.
- Etorkizuneko arriskuak identifikatzea erraztea.
- Arriskuak saihesteko neurriak, teknikak eta tresnak ezartzea.
- Arriskuen zergatia ulertzea.

#### Erremediatzeko plana sortzea

Probabilitatea/inpaktua matrizearekin ezarritako lehentasunaren arabera, identifikatutako eta ebaluatutako alderdiak zuzentzea ahalbidetuko lukeen kalteberatasunen kudeaketa-plana garatzea eta gauzatzea.

# **3. Tresnak**

Erakundearen segurtasunean eragina izan dezaketen kalteberatasunen bila edozein sare edo sistema modu automatikoan aztertzeko diseinatutako softwarea.

### **O NMAP**

- Tokiko sare baten barruan host-ak identifikatzeko gehien erabiltzen den tresna da. Interneten hostak identifikatzea ere ahalbidetzen du, sarera konektatuta dauden egiaztatzeko.
- Atakak eskaneatzea ahalbidetzen du FWko babesik gabeko zerbitzu eragileak identifikatu ahal izateko.
- Kode irekia eta plataforma anitzekoa. Pentesting gisa Linux erabiltzea da ohikoagoa

## **OpenVAS**

- Aztertu beharreko sare barruan eta kanpoan gauzatzea ahalbidetzen du, kanpoko erasoa simulatuta.
- Identifikatutako kalteberatasunak eta gure sistemarako arriskuak xehetasun osoz jasotzen dituen txostena sortzen du.
- Etengabeko monitorizaziorako konfiguratzea ahalbidetzen du, atalaseak eta alertak ezarrita.

# **Tenable (Nessus)**

- Agenteetan oinarrituta dago.
- Kalteberatasunen, konfigurazio okerren (CIS erreferentzien konfigurazioa betetzea) eta sistemako datuen inguruko informazioa biltzen dute eta, gero, informazio hori Nessus Manager-i edo Tenable.io-ri bideratzen diote hark azter dezan.
- Aginte-koadroak eskaintzen ditu emaitzak jakinarazteko monitorizazioa eta txostenaren txantiloiak egiteko.